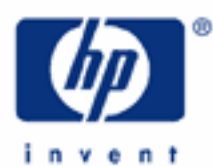

# **hp calculators**

**HP 9s** Solving Problems Involving Percents

Percentages

Practice Working Problems Involving Percentages

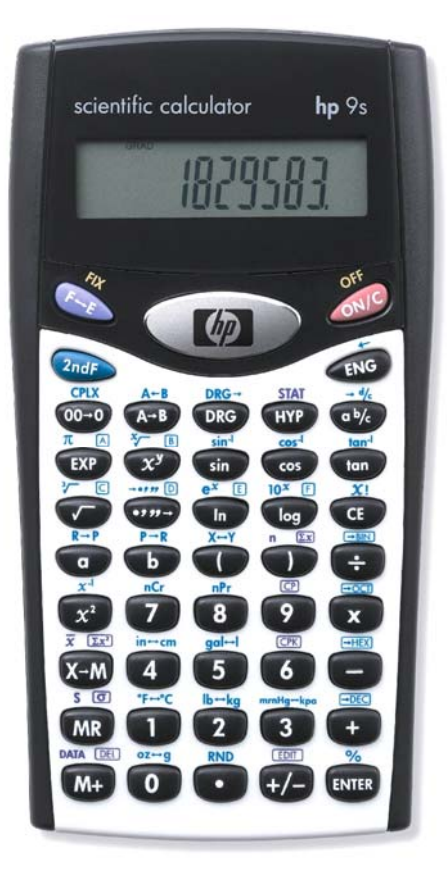

## **HP 9s** Solving Problems Involving Percents

## **Percentages**

The percentage is defined as the number of parts for each hundred, and is usually abbreviated as *percent*. Its symbol is %. A percentage can also be thought as a fraction multiplied by 100. For example, 25 percent is written 25%, and is 0.25 (one quarter) multiplied by 100.

Percentages are used extensively in business, for example to specify bank rate, interest rates, tax rates, to get a markup or a discount price, etc. Percentages are also used outside the business world – scientific or engineering measurements, results, and uncertainties are stated as percentages.

The HP 9s provides the  $\frac{1}{2}$  key for use in calculating percentages.

## **Practice working problems involving percentages**

- Example 1: What is 18% of \$1,525.95? And 25% of \$1,525.95?
- Solution: In general, the *n* percent *of* an amount is obtained by *multiplying* this amount by the percent *n*. In our case, the first calculation is  $1525.95 \times 18\%$ :

# $\bigcap\mathfrak{D}\bigcap\mathfrak{D}\bigcap\mathfrak{D}\bigcap\mathfrak{D}\bigcap\mathfrak{D}\bigcap\mathfrak{D}\bigcap\mathfrak{D}\bigcap\mathfrak{D}\big(\mathfrak{D}\big)\big(\mathfrak{D}\big)\big\}$

Note that in this example "*x* %" is mathematically equivalent to "*x* divided by 100." So, we can also solve this problem by pressing:

# $\fbox{18}~\&~\mathbb{A}~\&~\fbox{10}~\fbox{10}~\fbox{10}~\fbox{10}~\fbox{10}~\fbox{10}~\fbox{10}~\fbox{10}~\fbox{10}~\fbox{10}~\fbox{11}~\fbox{12}~\fbox{13}~\fbox{14}~\fbox{14}~\fbox{15}~\fbox{16}~\fbox{17}~\fbox{18}~\fbox{19}~\fbox{19}~\fbox{19}~\fbox{10}~\fbox{10}~\fbox{11}$

But, the former is preferable because it allows us to repeat percentage calculations quickly. Key in the first sequence again and then press:

 $(2)(5)$   $(2nF)$   $2nF$   $(8nF)$ 

which returns the 25% of \$1,525.95. Note how easily various percents of the same amount can be calculated on the HP 9s.

- Answer: The percents are 274.67 and 381.49 when written to the nearest cent.
- Example 2: What is 18% added to \$1,525.95?
- Solution: In general, *n* percent *added to* a number can be calculated by multiplying this number by (1 + *n* %). But, the HP 9s provides a shortcut: simply *add* the given amount to its *n* %:

## $\bigcirc$   $\bigcirc$   $\bigcirc$   $\bigcirc$   $\bigcirc$   $\bigcirc$   $\bigcirc$   $\bigcirc$   $\bigcirc$   $\bigcirc$   $\mathbb{Z}$   $\mathbb{R}$

When the % key is pressed, the 18% of 1525.95 is displayed. Then, the  $\overline{em}$  key carries out the addition.

Answer: 1,800.62 when written to the nearest cent.

#### **hp calculators**

#### **HP 9s** Solving Problems Involving Percents

- **Example 3:** The local grocery store is offering 8% off all tinned foods this week. What will be the cost of buying 5 tins that normally cost \$1.85 each?
- Solution: We will use the method used in Example 2. The only difference is that we have to subtract the percentage instead of adding it:

 $(1)$   $($   $($   $)$   $($   $)$   $($   $)$   $($   $)$   $($   $)$   $($   $)$   $($  $)$   $($  $)$   $($  $)$   $($  $)$   $($  $)$   $($  $)$   $($  $)$   $($  $)$   $($  $)$   $($  $)$   $($  $)$   $($  $)$   $($  $)$   $($  $)$   $($  $)$   $($  $)$   $($  $)$   $($  $)$   $($  $)$   $($  $)$   $($  $)$   $($  $)$   $($  $)$   $($ 

Answer: 8% subtracted from 5 times \$1.85 gives a price of \$8.51 for the 5 tins.

**Example 4:** Calculate the number that is 10% greater than 25.

 $Solution: 25+100$  Mg  $\rightarrow$  Mm

- Answer: 27.5
- Example 5: Just before Christmas, Jordy's fish shop marked up its lobster, which had a wholesale cost of \$15 per pound, by 40%. After Christmas, they have marked the lobster down by 11% for a special sale. What is the sale price of this product?
- Solution: We will link two percent calculations this time:

 $105+40$  Mp  $\lambda$  mp  $-110$  Mp  $\lambda$  mp

- Answer: \$18.69 per pound.
- **Example 6:** To make a profit of 30%, what is the percentage of markup?
- Solution: To find the markup percent M for a given gross profit G, we can use this formula:

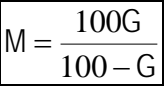

# 100\*30/M100-30\

- Answer: 42.86 % when rounded to two decimal digits.
- **Example 7:** If we add 30% to our cost price, what percent of the selling price will be the profit?
- Solution: If M% is added to the cost price, the gross profit will be G% of the selling price, where G is:

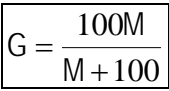

# 100\*30/M100+30\

Answer: 23.08 % when rounded to two decimal digits.

## **HP 9s** Solving Problems Involving Percents

- Example 8: An investor has \$2,804 and \$25,755 in two market-tracking investment portfolios. The market gains 0.7% overnight. What is the new total value of the investor's portfolios?
- Solution: The original total value is first calculated by adding the value of the two investments. Then 0.7 % is calculated as in Example 2:

 $(2)$ 804+25755 $\text{\textsterling}$ 60 $\text{\textinterling}$ U $\text{\textinterling}$ 

- Answer: The investor's portfolios are worth \$28,758.91 this morning.
- **Example 9:** The investor in Example 8 finds that when the market closes in the afternoon, the investment is worth \$28,701. By how much did the market change during the day?
- Solution: On the HP 9s there is no specific key or function for calculating percent *changes*, but they can be easily calculated using the following formula. To find the percent change between two numbers, use:

$$
C = \frac{N - V}{V}100
$$

where C is the percent change, N is the new value and V is the original value. Since V is already in the display from the previous example, press:

 $\boxtimes$   $\oplus$   $\ominus$   $\Box$   $\Box$   $\Box$   $\Box$   $\Box$   $\boxtimes$   $\Box$   $\Box$   $\Box$   $\Box$   $\oplus$   $\boxplus$ 

The  $\omega$   $\approx$  key is very useful in these calculations, because dividing by *x* and multiplying by 100 is the same as dividing by *x* % on the HP 9s:

 $F_1(\mathbb{H})\oplus F_2(\mathbb{H})\oplus F_3(\mathbb{H})\oplus F_4(\mathbb{H})$  (ino changes thus far)  $f_1(\mathbb{H})\oplus F_5(\mathbb{H})$  (i.eds)  $\mathbb{H}_2$  (i.gs)

- Answer: The market changed by –0.20 during the day, in other words it fell by 0.2%. Press  $\circled{I}$  ( $\cdots$ ) or  $\circled{I}$  to clear the M register.
- Example 10: Find the percent of increase of your rent 15 years ago (\$75 per month) to today (\$320 per month).
- Solution: This is another percent change calculation, which we can solve using the above formula:

 $\overline{O}$  $\overline{O}$  $\overline{O}$  $\overline{O}$  $\overline{O}$  $\overline{O}$  $\overline{O}$  $\overline{O}$  $\overline{O}$  $\overline{O}$  $\overline{O}$  $\overline{O}$  $\overline{O}$  $\overline{O}$  $\overline{O}$  $\overline{O}$ 

but, using the  $\frac{(\lambda_0 + \lambda_1)(\lambda_1 + \lambda_2)}{(\lambda_0 + \lambda_2)(\lambda_2 + \lambda_3)}$  key is a bit faster, though:

 $\begin{picture}(45,15) \put(0,0){\line(1,0){155}} \put(15,0){\line(1,0){155}} \put(15,0){\line(1,0){155}} \put(15,0){\line(1,0){155}} \put(15,0){\line(1,0){155}} \put(15,0){\line(1,0){155}} \put(15,0){\line(1,0){155}} \put(15,0){\line(1,0){155}} \put(15,0){\line(1,0){155}} \put(15,0){\line(1,0){155}} \put(15,0){\line(1,0){155}} \$ 

Answer: The percent increase is 326. 67%. Note that the result is again negative because the change is calculated as a percentage of the former rent, i.e.  $N = 75$ .

**HP 9s** Solving Problems Involving Percents

Example 11: If 27 out of 1300 units fail a test, what percentage failed?

Solution: What we must calculate is the *percent of total*. If the partial value is P and the total is T then the percent total %T is:

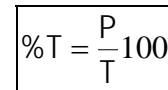

 $\mathbb{Q}$  $\mathbb{O}$  $\oplus$   $\mathbb{O}$   $\mathbb{O}$   $\circledcirc$   $\otimes$   $\mathbb{A}$  . Ex (or  $\mathbb{Q}$   $\mathbb{O}$   $\oplus$   $\mathbb{O}$   $\mathbb{O}$   $\oplus$   $\mathbb{O}$   $\oplus$   $\mathbb{O}$   $\oplus$   $\oplus$  ).

- Answer: 2.08% failed the test.
- Example 12: Total assets for Hydroid Company are \$1,675,840. The firm has inventories of \$234,578. What percentage of total assets is inventory?
- $\text{Solution:} \quad \text{0} \cdot \text{0} \cdot \text$
- Answer: 14.00 %
- **Example 13:** Last year, Hydroid Company incurred salary expenses that were 45% of operating expenses. If operating expenses were \$76,349, what were salary expenses?
- Solution: Salary expenses (P) are the operating expenses (T) multiplied by 45% and divided by 100:

 $\overline{\mathcal{O}(\mathfrak{O}\mathfrak{O}\mathfrak{O}\mathfrak{O}\mathfrak{O}\mathfrak{O}\mathfrak{O}\mathfrak{O}}$  or this shorter alternative:  $763997495$   $\frac{6}{5}$   $\frac{1}{2}$   $\frac{1}{2}$ 

- Answer: \$34,357.05
- Example 14: Tony borrows \$1,250 from a relative, and agrees to repay the loan in a year with 7% simple interest. How much money will Tony owe?
- Solution: The total amount is the result of adding the loan to the interest of the loan.

 $(1)$  ( $2)$  ( $5)$  ( $0$   $+$  ( $7)$   $\frac{?}{'}$   $\frac{?}{''}$   $\frac{?}{''}$   $\frac{?}{''}$   $\frac{?}{''}$   $\frac{?}{''}$ 

- Answer: \$1,337.50 is the amount that Tony must repay at the end of one year.
- Example 15: The profit on a \$895 sale is  $23\frac{7}{8}$  %. Calculate how much Gene will receive from the sale if his share on the profit is 17  $\frac{2}{3}$ %.
- Solution: To find the profit, press:

 $895023$   $(1)$   $(1)$   $(2)$   $(3)$   $(0)$   $(7)$   $(0)$   $(8)$   $(0)$   $(0)$   $(1)$ 

Gene's share is calculated by pressing:

\*17Z2Z3~Ú\

Answer: Gene's share of the total profit is \$37.75